```
\ln[1]:= SetDirectory<sup>["</sup>/www/user/fdahl/papers/Conjugation/"];
     << kappaLib.m
     << Petrov.m
```

```
KappaLib v1.1
```
Petrov routine loaded

## **Class X: (4 1bar(1) )**

```
\ln[4] := \mathbf{B} = \begin{bmatrix} 0 & 0 & 0 & 0 & 0 & 1 \\ 1 & 0 & 0 & 0 & 0 & 0 \\ 0 & 0 & 0 & 0 & 0 & 0 \\ 0 & 0 & 0 & 0 & 0 & 0 \\ 0 & 0 & 0 & 0 & 0 & 0 \\ 0 & 0 & 0 & 0 & 0 & 0 \\ 0 & 0 & 0 & 0 & 0 & 0 \\ 0 & 0 & 0 & 0 & 0 & 0 \\ 0 & 0 & 0 & 0 & 0 & 0 \\ 0 & 0 & 0 & 0 & 0 & 0 \\ 0 & 0 & 0 & 0 & 0 & 0 & 0 \\0 0 0 1 0 0
              0 0 0 0 1 0
               1 0 0 0 0 0
               0 1 0 0 0 0
             0 0 1 0 0 0
                                       ;
In[5]:= V =
              lam1 1 0 0 0 0
                0 lam1 1 0 0 0
                 0 0 lam1 1 0 0
                0 0 0 lam1 0 0
                  0 0 0 0 sigma1 tau1
                  0 0 0 0 -tau1 sigma1
                                                                            ;
```
 $In[6]:=$  **Eigenvalues** [V]

```
Out[6] = \{lam1, lam1, lam1, lam1, sam1, sigma1 - i tau1, sigma1 + i tau1\}
```
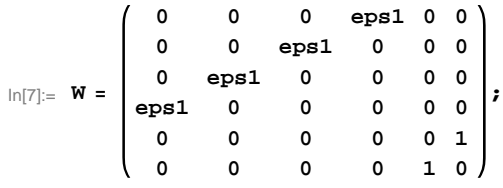

## **Value of eps1 can be +1/-1.**

```
\ln[8] := Sort[Eigenvalues[W] /. \{eps1 \rightarrow 1\}]
     Sort[Eigenvalues[W] /. {eps1 \rightarrow -1}]
Out<br>[8]= \{-1, -1, -1, 1, 1, 1, 1\}Out[9]= \{-1, -1, -1, 1, 1, 1, 1\}In[10]:= S =
           0 0 0 1 0 0
            0 0 1 0 0 0
            0 0 0 0 0 1
           eps1 0 0 0 0 0
;
          0 eps1 0 0 0 0
          0 0 0 0 1 0
```
## **Check that S is in set mathcal(S)**

```
In[11]: Transpose [S] .B.S = W
```
 $Out[11]=$  True

## **Compute result**

```
\ln[12]: res = S.V. Inverse[S];
     res  MatrixForm
Out[13]//MatrixForm=
     \begin{pmatrix} \text{lam1} & 0 & 0 & 0 & 0 \end{pmatrix}1 lam1 0 0 0 0
       0 0 sigmal 0 0 -taul
       0 0 0 1 am1 1 0
        0 eps1 0 0 lam1 0
      \begin{pmatrix} 0 & 0 & \text{tau} & 0 & 0 & \text{sigma} \end{pmatrix}ln[14]:= Petrov[res]
Out[14]//MatrixForm=
       0 0 0 0 0 1am1
        0 0 0 0 1 am1 1
       0 0 -taul sigmal 0 0
       0 0 sigmal taul 0 0
       0 lam1 0 0 eps1 0<br>am1 1 0 0 0 0
```
 $\begin{pmatrix} \text{lam1} & 1 & 0 & 0 & 0 \end{pmatrix}$ 

 $\ln[15] \coloneqq \text{NotebookPrint} \text{[SelectedNotebook} \text{[}] \text{ , \texttt{''}/www/user/fdahl/papers/Conjugation/notebooks/Class}. \text{pdf"} \text{]}$